## **Quadratic Assignment Procedure (QAP)**

QAP can be used to assess if within your cultural group there are subgroupings based on such variables as age, race, occupation, etc.

You will first locate and divide the original pile sort data by the subculture variable you want to test (e.g. women vs. men). Then run QAP on the divided pile sort data files.

1. Divide the pile sort data into two files:

Use the metadata for your pile sort data to determine which respondents are male and which are female. Divide the pile sort accordingly, into two separate .txt files.

In this exercise we will use the Green Behaviors domain. The file containing all the pile sorts for that domain is called ALLPS.txt. From the ALLPS.txt file, we have already created two files: MENPS.txt and WOMENPS.txt.

2. Import each pile sort data separately:

You must know the number of respondents and how many items were in the pile sort test.

Each output for the AGPROX should be named something different or else ANTHROPAC will write over one with the other. Use MAGPROX and WAGPROX for men and women respectively.

For each pile sort data set, run the following procedure:

Data > Import > Pilesort

Input the first pile sort data set: WOMENPS.TXT or MENPS.TXT Enter number of items in the pile sort Enter number of participants Enter the label data file: 85LABELS.TXT Allow items more than once: NO Allow missing items: NO Label aggregate proximity matrices as follows: WGRNAPX for WOMENPS.TXT and MGRNAPX for MENPS.TXT.

You should now have two AGPROX files created from the divided ALLPS.TXT data.

3. Run the two AGPROX through QAP

Tools > QAP > Correlation

Data matrix: WGRNAPX Structure Matrix: MGRNAPX Permutations: 500 Treat Diagonal as valid: NO Random number seed: [LEAVE DEFAULT]

ANTHROPAC produces univariate statistics for each matrix.

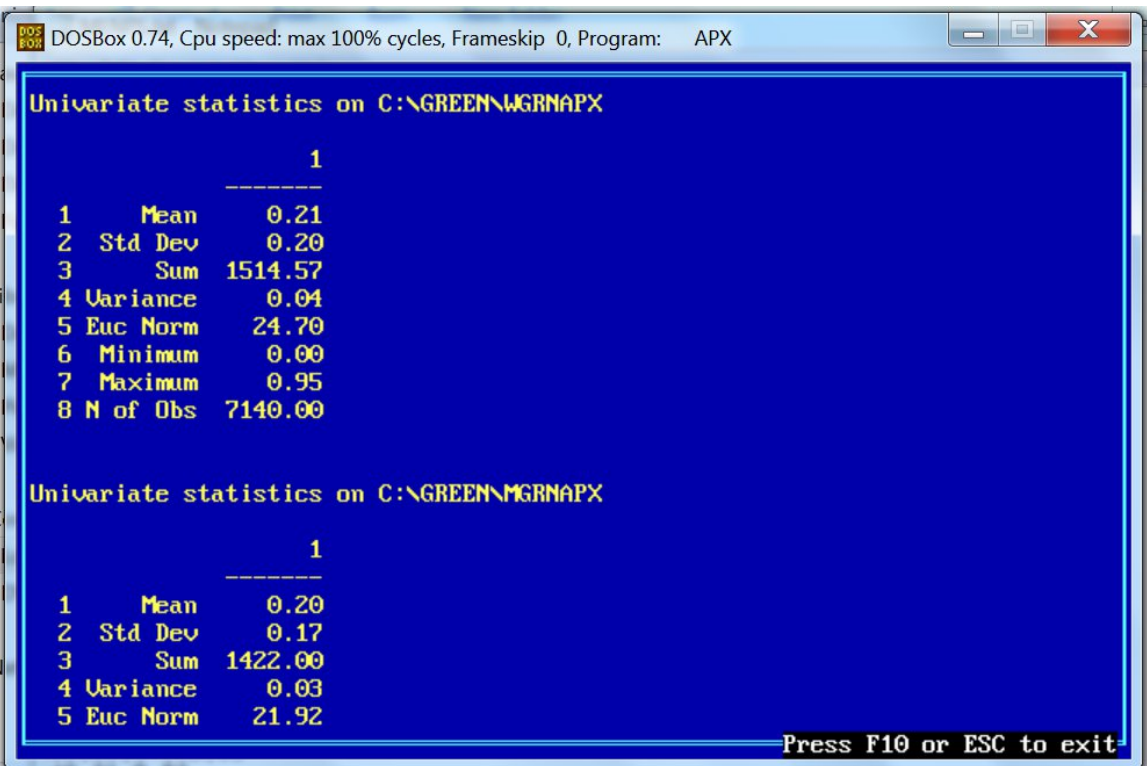

ANTHROPAC determines the correlation between these matrices. That is, how often do women place an item in the same pile compared to men. Therefore, it provides information on the correlation of the two matrices after the QAP analysis is completed. [NEXT PAGE]

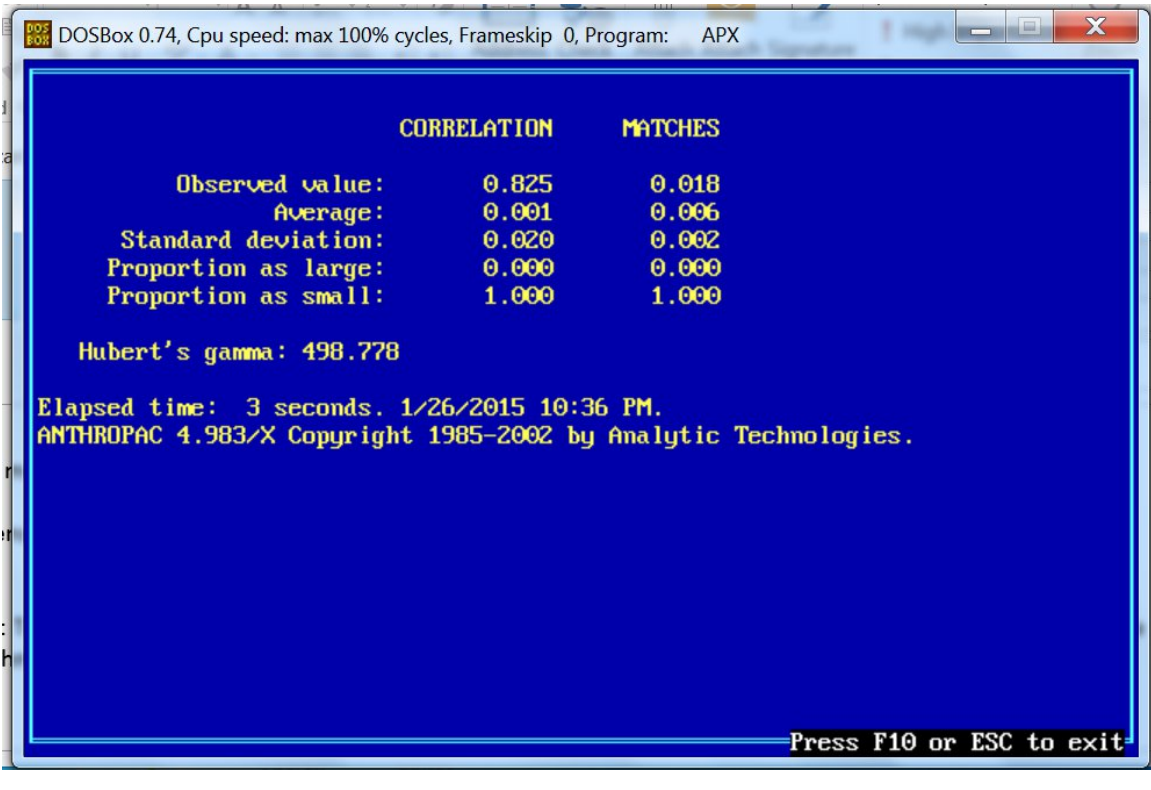

The proportion as large output is essentially the p-value. It indicates out of the 1000 permutations how often you generated a correlation better than your original .825. If the proportion as large is below 0.05, then the probability of randomly generating the original correlation (.825) is very low. i.e. you wouldn't expect the observed correlation by chance. The .825 indicates a strong correlation, suggesting that men and women put the same items in the same piles most of the time.